# **Standlinienberechnung mit dem Taschenrechner**

Autor(en): **Frick, Martin**

Objekttyp: **Article**

Zeitschrift: **Orion : Zeitschrift der Schweizerischen Astronomischen Gesellschaft**

Band (Jahr): **32 (1974)**

Heft 143

PDF erstellt am: **29.04.2024**

Persistenter Link: <https://doi.org/10.5169/seals-899660>

### **Nutzungsbedingungen**

Die ETH-Bibliothek ist Anbieterin der digitalisierten Zeitschriften. Sie besitzt keine Urheberrechte an den Inhalten der Zeitschriften. Die Rechte liegen in der Regel bei den Herausgebern. Die auf der Plattform e-periodica veröffentlichten Dokumente stehen für nicht-kommerzielle Zwecke in Lehre und Forschung sowie für die private Nutzung frei zur Verfügung. Einzelne Dateien oder Ausdrucke aus diesem Angebot können zusammen mit diesen Nutzungsbedingungen und den korrekten Herkunftsbezeichnungen weitergegeben werden.

Das Veröffentlichen von Bildern in Print- und Online-Publikationen ist nur mit vorheriger Genehmigung der Rechteinhaber erlaubt. Die systematische Speicherung von Teilen des elektronischen Angebots auf anderen Servern bedarf ebenfalls des schriftlichen Einverständnisses der Rechteinhaber.

### **Haftungsausschluss**

Alle Angaben erfolgen ohne Gewähr für Vollständigkeit oder Richtigkeit. Es wird keine Haftung übernommen für Schäden durch die Verwendung von Informationen aus diesem Online-Angebot oder durch das Fehlen von Informationen. Dies gilt auch für Inhalte Dritter, die über dieses Angebot zugänglich sind.

Ein Dienst der ETH-Bibliothek ETH Zürich, Rämistrasse 101, 8092 Zürich, Schweiz, www.library.ethz.ch

### **http://www.e-periodica.ch**

Struktur, die mit einer solchen Wechselwirkung nicht in Widerspruch stehen würde.

Ein weiteres auffallendes Zusammentreffen ist die Tatsache, dass die Spektrallinien des schwachen Quasars fast eine Verdoppelung der Wellenlänge im Vergleich zum helleren aufweisen. Schliesslich ähneln sich die Spektren in vielen Zügen so sehr, dass man sie einem gegenseitigen Strahlungsaustausch schreiben könnte. Bisher ist nichts gefunden worwas einen geringen Abstand im Raum beweisen würde, doch lassen alle diese Zufälligkeiten auf eine Nähe schliessen, die der HuBBLE-Beziehung völlig zuwiderläuft.

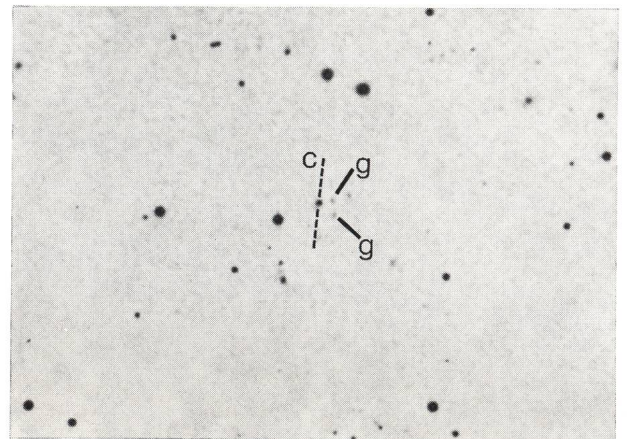

Fig. <sup>2</sup> : Der durch die gestrichelten Linien gekennzeichnete Quasar scheint Teil eines schwachen Galaxienhaufens zu sein. Zwei Galaxien sind durch (g) hervorgehoben und der Quasar durch (c). Der Quasar hat eine viel stärkere Rotverschiebung als die Galaxien.

#### Abweichende Rotverschiebungen

Ausser dem Doppelquasar haben die Forscher noch drei Beispiele «abweichender Rotverschiebungen» gefunden - Quasare, bei denen die gemessene Rotverschiebung anscheinend nicht mit ihren sonstigen Eigenschaften zusammenpasst. Als Resultat des Identifizierungsprozesses ergab sich die Entdeckung dreier Quasare in Anlagerung an Galaxienhaufen.

Das überzeugendste Beispiel für die Verbindung von Quasaren mit Galaxien bietet 4C 24.23. Hier liegt ein Quasar an der Grenzlinie einer Gruppe von fünf Galaxien. Die Rotverschiebung des Quasars beträgt

1,27, während die Galaxien-Rotverschiebungen mit Sicherheit unter 0,4 liegen. In einem anderen Fall umschliesst ein Galaxienhaufen mit geringer schiebung einen Quasar mit einer Rotverschiebung von 2,17. In einem dritten Fall befindet sich ein Objekt mit einer Rotverschiebung von 0,78 nahe an einer schwachen Galaxie, die eine Rotverschiebung von höchstens der Hälfte dieses Wertes haben kann.

Da unter der Leitung von Sir MARTIN RYLE an der Universität Cambridge vorgenommene Radiointerferometermessungen die richtige Erkennung der Quaauf den Photographien bestätigt haben, liegen jetzt drei Fälle echter Quasare in merkwürdiger Anlagerung an Galaxien vor. Sind diese drei Fälle alle als zufälliges optisches Nebeneinanderliegen fassen?

#### Beschleunigungstheorie

Die Astronomen sind sich bewusst, dass Argumendie sich nur auf das zufällige Zusammentreffen weniger Objekte im Raum stützen, leicht in die Irre führen können. Die Wahrscheinlichkeit, dass alle diese Anlagerungen zufällig sind, ist gering, aber nicht gleich Null. Wenn einige Objekte uns näher sind, als ihre Rotverschiebung anzeigt, dann muss die Ursache anderswo liegen als in der Expansion des Universums. Die einfachste Erklärung wäre, dass die Quasare eine sehr hohe Beschleunigung erhalten ben, vielleicht durch Explosionen.

Eine andere Erklärung geht dahin, dass das ungeheuer starke Gravitationsfeld der Quasare das Licht auf dem Wege zu uns verzerrt und so die verschiebung verstärkt.

Um zweifelsfrei festzustellen, dass einige Quasare nicht dem HuBBLEschen Gesetz folgen, wird das finden von noch viel mehr Paaren und Gruppen mit abweichenden Eigenschaften sowie eine genauere Untersuchung solcher Verbindungen durch die grössten Teleskope der Welt erforderlich sein. Nichtsdestoweniger dürfte es schon jetzt sicher sein, dass als Resultat dieser internationalen Zusammenarbeit eine entscheidende Überprüfung der herkömm-Auffassung mindestens in Sicht ist. Adresse des Autors:

Dr. SIMON MITTON, Institut für Astronomie, Cambridge, England.

### Standlinienberechnung mit dem Taschenrechner

### von Martin Frick, Bremen

Eine astronomische Standlinie zur Ortsbestimmung gewinnt man üblicherweise so, dass man die Höhe h<sub>B</sub> eines Gestirns G<sub>1</sub> oder G<sub>2</sub> beobachtet und hinsichtlich Refraktion und eventuell Kimmtiefe korrigiert (beschickt). Dann berechnet man die Höhe h<sub>R</sub> unter der Annahme, man befinde sich am Ort <sup>1</sup> mit der Breite  $\varphi$  und der Länge  $\lambda$ . Wäre dieser angenommene (gegisste) Ort der tatsächliche Ort, dann müsste türlich die berechnete Höhe gleich der beobachteten sein. Das wird nicht der Fall sein. Vielmehr wird h $_B$  $> h<sub>R</sub>$  darauf hinweisen, dass sich der wahre Ort 2 vom

angenommenen <sup>1</sup> aus gesehen in Richtung zum stirn hin befindet; während umgekehrt h $_B < h_R$  bebedeutet, dass wir vom Projektionsort des Gestirns auf der Erdoberfläche in Wirklichkeit weiter entfernt sind als der angenommene Ort 1.

Für die Zeichnung der Standlinie braucht man noch das Azimut des Gestirns. Mit einem fest aufgestellten Theodoliten könnte man dasselbe messen, mit dem in der Hand zu haltenden Sextanten hingegen ist das nicht möglich, weshalb man das Azimut ebenfalls rechnet.

Die Zeichnung geht so vor sich, dass man in der Seekarte durch den Ort 1 mit dem berechneten Azi-Az eine Gerade zieht, auf der man die Differenz  $\Delta h = h_B - h_R$  je nach ihrem Vorzeichen zum stirn hin oder vom Gestirn weg abträgt (wobei eine Bogenminute einer Seemeile entspricht). Die rechte durch den so erhaltenen Punkt ist die Stand-(I), auf ihr muss irgendwo der tatsächliche Ort liegen. Durch eine oder mehrere weitere Standlinien (II) erhält man den wahren Ort als Schnittpunkt die-Linien. Dabei kann man eine solche astronomische Standlinie auch mit terrestrischen Standlinien lung von Küstenmerkmalen oder Seezeichen) oder Funkstandlinien kombinieren. Ausserdem wollen wir uns daran erinnern, dass die als Geraden gezeichneten astronomischen Standlinien die Tangenten an die Höhengleichen um die Projektionsorte sind (vgl. tikel im ORION 140, S. 12 f.).

Es handelt sich also stets darum, Azimut und Höhe eines Gestirns zu berechnen, und zwar aus der Gestirnsdeklination  $\delta$ , der genäherten Breite  $\varphi$  und dem (ebenfalls genäherten) Ortsstundenwinkel t des stirns. Für den Mathematiker ist das mit Hilfe der Formeln der sphärischen Trigonometrie kein besonderes Problem, die Praxis aber stellt weitere Forderundie zum Problem werden können, nämlich die nach einer möglichst einfachen und narrensicheren Rechnung. Für diese Rechnung sind nebst den tischen Tafelwerken auch eine Vielzahl interessanter Apparate erfunden worden. So zum Beispiel wurde von Dennert & Pape in Hamburg vor wenigen Jahnoch ein Höhenrechenschieber HR <sup>1</sup> hergestellt. Bei dem zylinderförmigen Gerät sind eine log cosund eine log cotg-Skala beträchtlicher Länge auf zwei ineinander verschiebbaren Hülsen aufgewickelt. Das Problem ist nun, Azimut und Höhe mit den kelfunktionen cos und cotg allein zu berechnen. Ausserdem sollte man während der Rechnung nicht zu viele Zwischenergebnisse notieren müssen. Das blem lässt sich mit dem folgenden Formelsatz bewältigen:

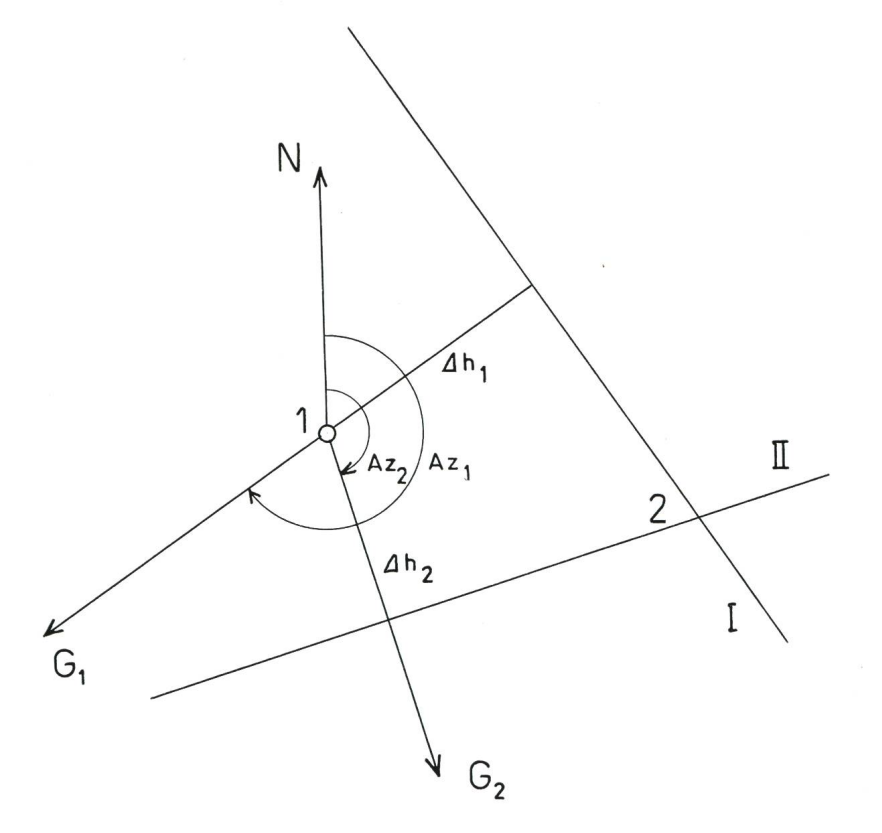

Zuerst berechnet man aus  $\delta$  und t einen Hilfswinkel x aus:

 $\cot g \delta \cos t = \cot g x$  (1) Dann rechnet man mit t, x sowie einer Hilfsgrösse y  $\phi=90-\varphi\pm\mathrm{x}$  (das pos. Vorzeichen gilt, wenn  $\varphi$  und  $\delta$  gleichnamig, das neg., wenn  $\varphi$  und  $\delta$  ungleichnamig sind) aus:

$$
\frac{\cot g \, t \, \cos y}{\cos x} = \cot g \, a \tag{2}
$$

das Azimut a, wobei dieses astronomisch festgelegt ist, also von Süd aus gerechnet wird. Zum Unterschied dazu haben wir das nautisch festgelegte (also von Nord aus gezählte) Azimut mit Az bezeichnet. Schliesslich bildet man die Höhe h aus y und a nach :

$$
\frac{\cot g y}{\cos a} = \cot g h \tag{3}
$$

Man kann sich leicht davon überzeugen, dass diese Formeln richtig sind. Denkt man daran, dass

ORION 32. Jg. (1974) No. 143 159

 $\cos y = \cos (90 - \varphi + x) = \sin \varphi \cos x - \cos \varphi \sin x$ ist und setzt man dies in (2) ein, so erhält man :

 $\cot \theta$  t

$$
\frac{\cos x}{\cos x}(\sin \varphi \cos x - \cos \varphi \sin x) = \cot g a = -\cot g
$$
  
Az.

Ausmultipliziert erhält man daraus unter Verwendung von  $(1)$ :

$$
\cot g \tanh \varphi - \frac{\cos \varphi}{\sin t \cot g} = -\cot g \, Az.
$$

Dividiert man diese Gleichung durch cos  $\varphi$ , so ergibt sich:

cotg t tg  $\varphi$  — tg  $\delta$  cosec t = — cotg Az sec  $\varphi$ ,

das ist die bekannte Gleichung, die den ABC-Tafeln zugrunde liegt. Nur wenig umständlicher ist es, die Gleichung (3) zu verifizieren, etwa so umzuformen, dass der Cosinussatz für das nautische Dreieck dabei herauskommt.

Elektronische Taschenrechner werden vom Preis her immer reizvoller. Mancher Nautiker besitzt einen solchen, die Frage ist jeweils nur, ihn auch sinnvoll anzuwenden. Interessant ist ein Rechenschema, das es gestattet, bei möglichst nur einmaliger Eingabe jeder Grösse und ohne Zwischenergebnisse notieren zu müssen, Azimut und Höhe zu berechnen. Da biesich die obigen Formeln als geradezu ideal an.

Ein Rechner, der sich für diesen Zweck besonders eignet, ist der Hewlett-Packard HP 35. Er hat zwar keine cotg-Taste, doch schreiben wir die Formeln (1), (2) und (3) einfach reziprok auf, wodurch wir den Tangens hineinbekommen:

$$
\frac{\text{tg }\delta}{\text{cos } t} = \text{tg } x \tag{1a}
$$

$$
\frac{\text{tg }t\cos x}{\cos x} = \text{tg }a\tag{2a}
$$

$$
\begin{array}{cc}\n\cos y & \cos a \\
\text{tg } y \cos a = \text{tg } h\n\end{array} \tag{3a}
$$

Der HP <sup>35</sup> ist zwar nicht programmierbar, doch schreibe man sich die Schritte auf ein Blatt Papier beziehungsweise vervielfältige sich ein entsprechen-Formular. Die sexagesimalen Winkelangaben sind vor der Eingabe in dezimale umzurechnen, was bei dem teureren Modell HP 45 etwas einfacher ist. Unser Programm läuft dann wie folgt :

1) Eingabe Deklination  $\delta$ , 2) tan, 3) ENTER, 4) Eingabe Stundenwinkel t, 5) ENTER, 6) cos, 7)  $x \not\equiv y$ , 8) tan, 9) R  $\downarrow$ , 10)  $\div$ , 11) arc tan, 12)  $x \not\equiv y$ , 13) R  $\downarrow$ , 14) ENTER, 15) cos, 16) x  $\downarrow$ y, 16a) CHS wenn  $\varphi$  und  $\delta$  ungleichnamig, 17) R  $\downarrow$ , 18)  $\times$ , 19)  $x \neq y$ , 20) CL X, 21) 90 eingeben, 22) R  $\downarrow$ , 23) R  $\downarrow$ , 24) CL X, 25) Eingabe Breite  $\varphi$ , 26) -, 27) +, 28) ENTER, 29) cos, 30)  $x \neq y$ , 31) tan, 32) R  $\downarrow$ ,  $33) \div$ , 34) arc tan, 35) Azimut ablesen, 36) cos, 37) x $\neq$ y, 38) R $\downarrow$ , 39)  $\times$ , 40) arc tan (ergibt h<sub>R</sub>), 41) ENTER, 42) Beobachtete Höhe hg eingeben, 43) —, 44) ENTER, 45) 60 eingeben, 46)  $\times$ , 47) Höhendifferenz d h ablesen.

Zum Azimut wäre noch zu bemerken, dass es mit der Breite ungleichnamig zu rechnen ist, wenn <sup>a</sup> > 0, das heisst, es ist bei Nordbreite von Süd aus zu rechnen und bei Südbreite von Nord aus. Das Umgekehrte gilt für a < 0. Ergibt Schritt 40)  $h_R < 0$ , so ändere man das Vorzeichen (CHS).

#### Anschrift des Verfassers : Martin Frick, Neu St. Jürgen. D-2862 Worpswede, BRD

## Une détermination graphique des coefficients de précession

### par P. Rossier, Moillesulaz

La nécessité de tenir compte de la précession apparaît dans le problème de la comparaison de coordonnées anciennes d'un astre avec les coordonnées actuelles. En pratique, il est exceptionnel qu'une grande précision soit nécessaire. Par contre, la riode considérée peut être longue. Pour cela, choisissons le siècle comme unité de temps. Les formules

donnant les corrections da en ascension droite et en déclinaison sont:

$$
4\alpha = t (5.14 + 2.23 \sin \alpha \text{ tg } \delta) \text{ et } 4\delta = t 33.4 \cos \alpha.
$$

Les unités sont la minute de temps pour l'ascension droite et la minute d'arc pour la déclinaison.

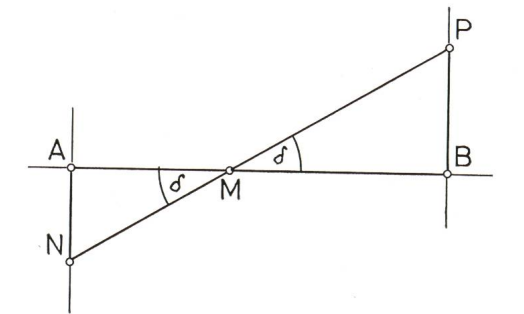

ORION 32. Jg. (1974) No. 143